## **Application: gvSIG desktop - gvSIG bugs #1330 gvSIG is closed when working with an existing project**

10/26/2012 12:59 PM - María Maluenda

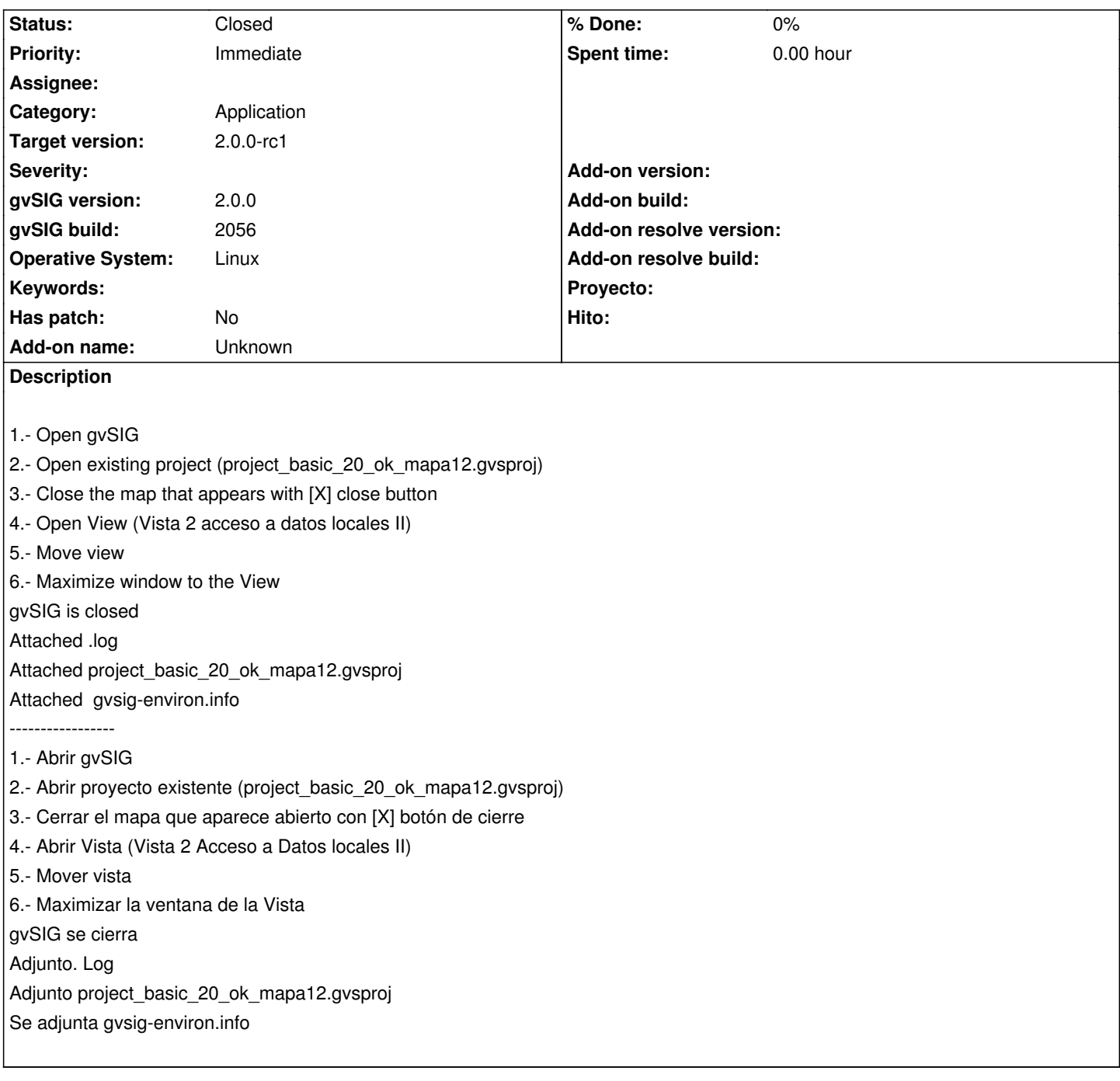

## **History**

## **#1 - 10/26/2012 02:48 PM - Manuel Madrid**

*- Priority changed from Normal to Immediate*

## **#2 - 11/12/2012 12:18 PM - María Maluenda**

*- Status changed from New to Closed*

Closed in the gvSIG build 2057

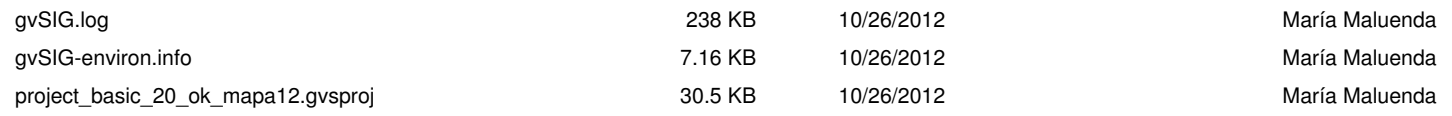